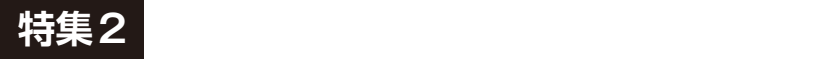

## **<sup>第</sup>6<sup>章</sup>** ステップ4…便利な ライブラリを試してみる **①ログ・システム,②エラー・ハンドリング, ③メモリ・アロケータ,④スレッド,⑤データ共有**

**中林 智之**

 組み込み向けマイコンでPC並の高度な機能が使え るstdとその他の便利クレート(ライブラリ)をESP 32-C3上で試します. どの機能もPCでは当然のよう に動かせるものですが,リソースの厳しい組み込みマ イコンの環境では動ない高級品でした. それが今. ESP32-C3で動くようになりました.

 ここではこの後のサンプル・プログラムで使うもの を中心に少しESP32-C3上で動かしてみます.

ビルド用のソースコードはGitHubのplay-std

ディレクトリ下にあります. また. 本誌に載せきれな かった**リストA** ~**リストP**,**図A** 〜**図 J**は本誌ウェ ブ・ページに掲載しています.

https://interface.cqpub.co.jp/2305 rust2/

〈筆者のGitHub〉

https://github.com/tomoyuki-nakaba yashi/interface202305-c3-std-rust

## **①ログ・システムEspLogger**

## ● イベントをログに残すために使える

ログ・システムはシステムが稼働中に発生したイベ ントを記録するためのもので,いつ,何が発生したの かを調査するときに使います.ESP-IDFには標準の ログ・システムがあり、次の機能を備えています.

- ・ ログ・レベルによるフィルタ処理や文字装飾(色) の変更
- ・ システム起動からのタイム・スタンプの表示
- ・ ログを出力しているモジュール(タグ)の付与

info!レベルのログ例(緑色で装飾される) I (297) cpu\_start: Starting scheduler.

error!レベルのログ例(赤色で装飾される) E (10302) task\_wdt: Task watchdog got triggered. The following tasks did not reset the watchdog in time:

表1 ログ・レベル

| レベル    | 内 容                                |
|--------|------------------------------------|
| error! | エラー. 非常に深刻なエラー                     |
| warn!  | 警告. 危険な状態                          |
| info!  | 情報. 有用な情報                          |
| debug! | デバッグ 優先度の低い情報                      |
| trace! | トレース、優先順位が非常に低く、多くの場合、<br>非常に冗長な情報 |

 一方で,単純に標準出力に文字列を出力しただけで はコンソールの標準色になります.

Hello, world!

 esp-idf-svcにあるEspLoggerを使えば,このESP-IDF標準のログ・システムと同じログ出力が可能で す. しかも Rust で標準的なログ・システムのlog<sup>(1)</sup>と 互換性のある方法です.

## ● ログ・システムAPIを定義するlogクレート

logクレートはログ・システムのAPIを定義するクレー トです.**表1**のようにログ・レベルが高いものから順 に, error!, warn!, info!, debug!, trace! というマクロが定義されています。これらのマクロ を,ログ・システムの実装を切り替えながら使うこと ができます.

ログ・システムの実装としてよく使われているのは env\_logger<sup>(2)</sup>で、ホストPCの環境変数によってロ グ・レベルを切り替えることができる実装です. RUST LOG環境変数を、例えば、INFOに設定すると info!レベル以上のログが出力される,という具合で す.

\$ RUST LOG=INFO cargo rund

 他にもさまざまなログ・システムの実装があるので すが, 興味があれば、クレート登録サイト crates.io $(3)$ を探してみてください.